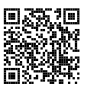

# **Diplôme national du brevet Session 2023**

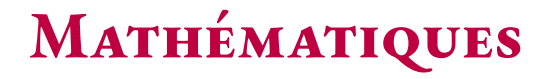

## **Série Générale**

**Polynésie**

**11 septembre 2023**

Durée de l'épreuve : 2h00 100 points

Dès que le sujet vous est remis, assurez-vous qu'il soit complet. Il comporte 6 pages numérotées de la page 1 sur 6 à la page 6 sur 6.

L'usage de calculatrice avec mode examen actif est autorisé. L'usage de calculatrice sans mémoire « type collège » est autorisé.

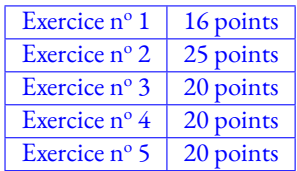

### **Indications portant sur l'ensemble du sujet.**

Toutes les réponses doivent être justifiées, sauf si une indication contraire est donnée. Pour chaque question, si le travail n'est pas terminé, laisser tout de même une trace de la recherche; elle sera prise en compte dans la notation.

#### **EXERCICE nº 1** - QCM **<sup>o</sup> 1** — QCM *16 points*

Cet exercice est un questionnaire à choix multiples (QCM). Pour chaque question, parmi les réponses proposées, une seule est exacte. Recopier le numéro de la question et indiquer la réponse choisie avec la justification.

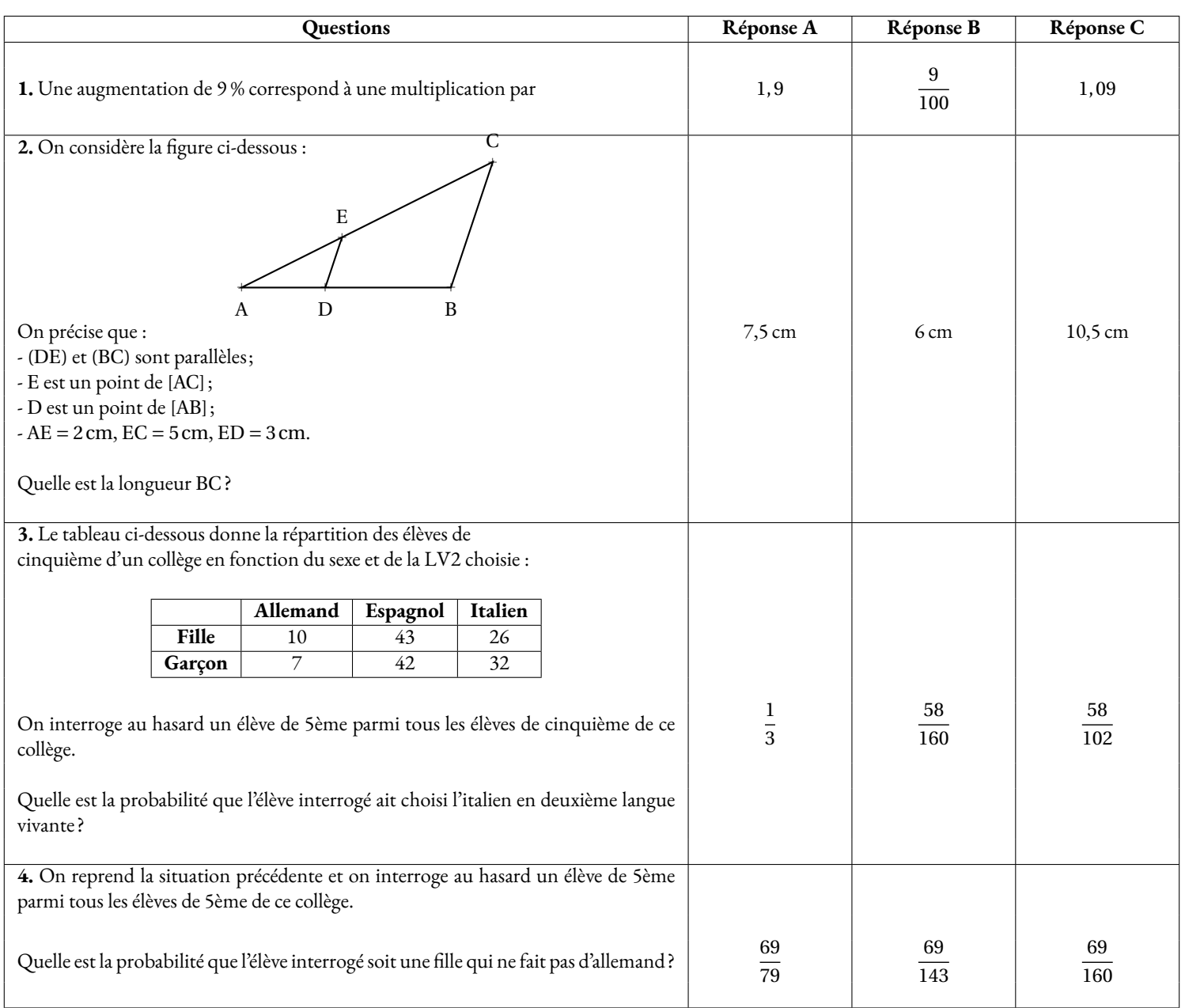

**1.** On considère le programme A défini par le schéma ci-contre :

**1.a.** Vérifier que le résultat est 60 si le nombre choisi au départ est −8.

**1.b.**On appelle *x* le nombre de départ et on admet que le résultat obtenu avec le programme de calcul est donné par l'expression :

$$
(x+3)(x-4)
$$

Résoudre (*x* +3)(*x* −4) = 0.

En déduire quels nombres de départ il faut choisir pour obtenir 0 comme résultat.

**2.**On rappelle que *x* désigne le nombre de départ du programme de calcul et que le résultat obtenu avec le programme de calcul est donné par l'expression :

 $(x+3)(x-4)$ 

On appelle *f* la fonction qui, à *x*, associe le résultat du programme de calcul. La représentation graphique  $\mathcal{C}_f$  de la fonction  $f$  est donnée en ANNEXE.

**2.a.** Montrer que  $f(x) = x^2 - x - 12$ 

**2.b.** Calculer *f* µ 1 2 ¶

**2.c.** Déterminer graphiquement les antécédents de -6 par la fonction *f* . On pourra éventuellement laisser les traits de construction sur l'ANNEXE à rendre avec la copie.

**3.** On considère la fonction *g* définie par  $g(x) = 3x - 7$ . On a utilisé un tableur pour réaliser un tableau de valeurs de cette fonction.

**3.a.** Quelle formule a-t-on écrite dans la cellule **B2** avant de l'étirer vers le bas ?

**3.b.** Tracer la représentation graphique de la fonction *g* dans le repère en ANNEXE à rendre avec la copie.

**3.c.** Déterminer graphiquement les nombres qui ont la même image par les fonctions *f* et *g* . On pourra laisser apparents les traits de construction sur l'ANNEXE à rendre avec la copie.

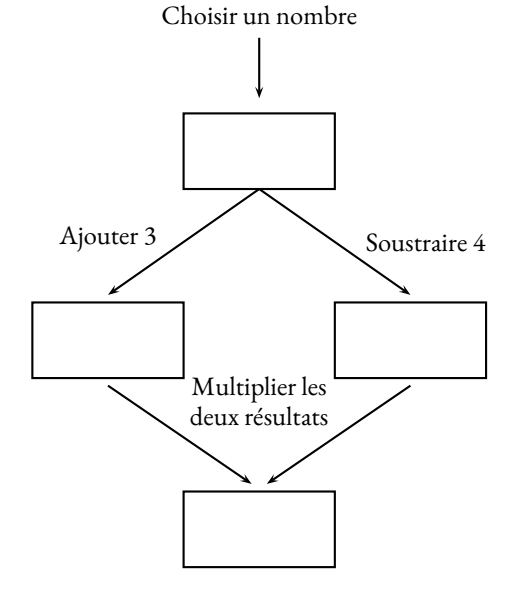

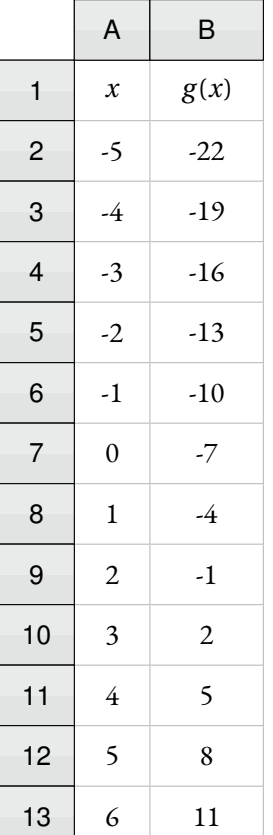

### **Exercice n <sup>o</sup> 3** — Des carrés dans un carré *20 points*

Dans cet exercice, toutes les longueurs sont exprimées en pixel. Un professeur de mathématiques souhaite élaborer un programme avec ses élèves permettant de construire la figure ci-contre composée de 10 carrés. Le côté du premier carré à tracer mesure 300 pixels. Le côté de chaque carré construit ensuite mesure 20 La figure n'est pas en vraie grandeur. **Aucune justification n'est attendue pour les questions 2), 3)a), 3)b) et 4). 1.** Montrer que le côté du 2ème carré mesure 240 pixels. **2.** Le professeur distribue aux élèves le bloc « Carré » d'instructions figurant en ANNEXE qui permet de tracer un carré de côté donné. Pour cela, il a créé une variable « Côté »qui correspond à la longueur du côté du carré à tracer. Compléter les lignes 2 et 4 de ce bloc sur l'ANNEXE à rendre avec la copie **3.** Le script ci-contre permet de réaliser les dix carrés de la figure souhaitée. On rappelle que l'instruction  $\mathscr{S}$  S'orienter à 180 signifie que le lutin

est dirigé vers le bas.

**3.a.** Donner les coordonnées du stylo lorsqu'il commence à tracer le premier carré.

**3.b.** Parmi les 4 propositions suivantes, quelle est celle qui correspond au tracé des deux premiers carrés ?

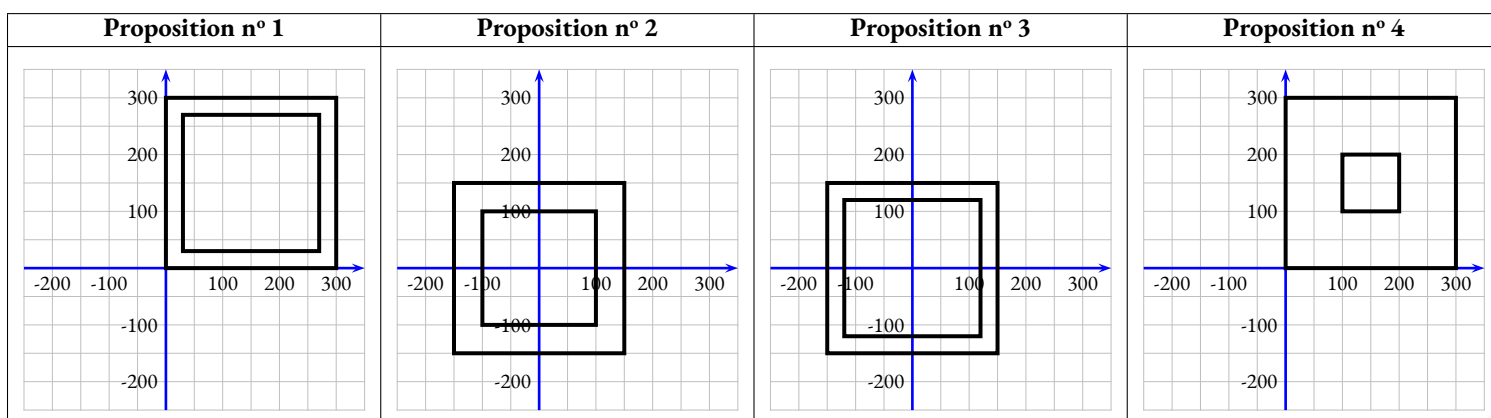

**3.c.** Quelle est la longueur du dernier carré tracé avec le script précédent ? Arrondir au pixel.

**4.** On veut diminuer l'épaisseur des traits lorsqu'on passe de la construction d'un carré au suivant pour obtenir la figure suivante.

Pour cela, on souhaite utiliser les deux instructions suivantes :

— **Instruction A :** Ajouter 1 à la taille du stylo — **Instruction B :**  $\mathscr{S}$  Mettre la taille du stylo à 11

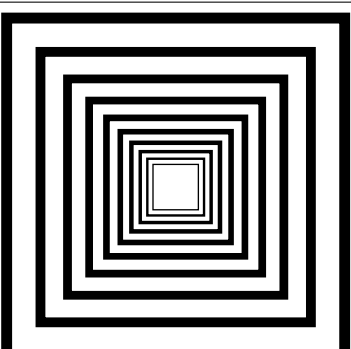

Pour chaque instruction, indiquer les numéros des lignes du script de la question 2 entre lesquelles elle peut être insérée afin d'obtenir cette figure.

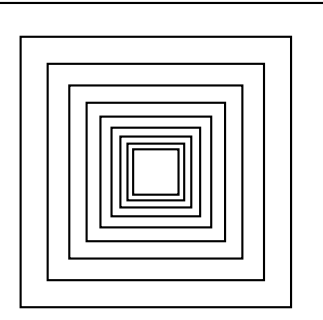

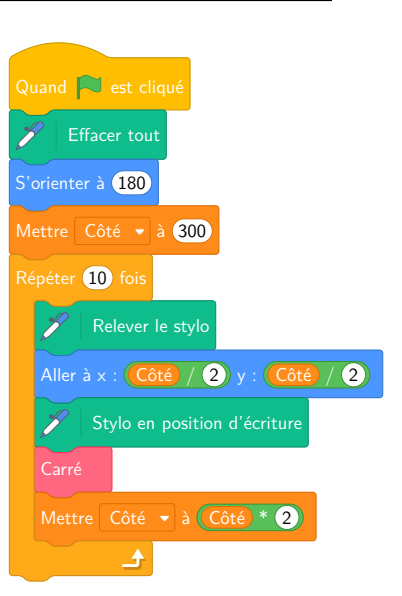

### **Exercice n <sup>o</sup> 4** — La rampe d'accès *20 points*

Les propriétaires d'une maison souhaitent créer une rampe d'accès à leur terrasse.

Cette rampe devra avoir la forme d'un prisme droit à base triangulaire comme représenté sur le schéma en perspective cavalière ci-dessous :

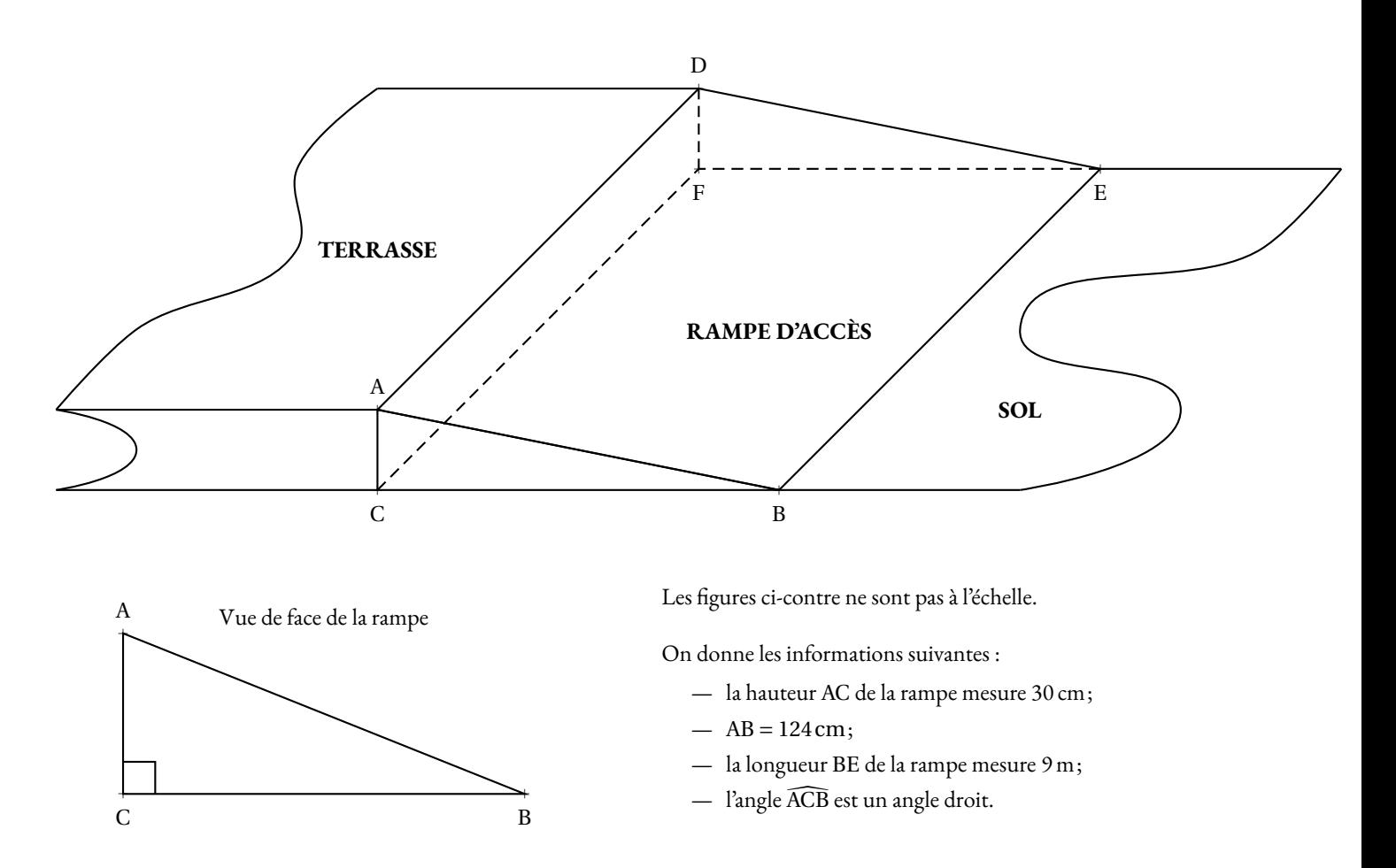

**1.** Déterminer la mesure de l'angle ABC que doit faire la rampe avec le sol du jardin. On arrondira au degré près.

**2.** Montrer que la longueur BC doit être environ égale à 120 cm.

**3.** Pour réaliser cette rampe, les propriétaires envisagent de se faire livrer 2 *m*<sup>3</sup> de béton. Ce volume est-il suffisant ?

**4.** En utilisant le volume de 2 *m*<sup>3</sup> de béton, sans modifier les longueurs AC et BE de la rampe, quelle serait la valeur de BC? On arrondira au centimètre près.

La transat Jacques Vabre est une course de bateaux qui relie la ville du Havre, en France métropolitaine, à la ville de Fort-de-France, en Martinique.

**1.** Avec la précision permise par la carte, donner la latitude et la longitude de la ville de Fort-de-France repérée par une croix sur la carte ci-dessous.

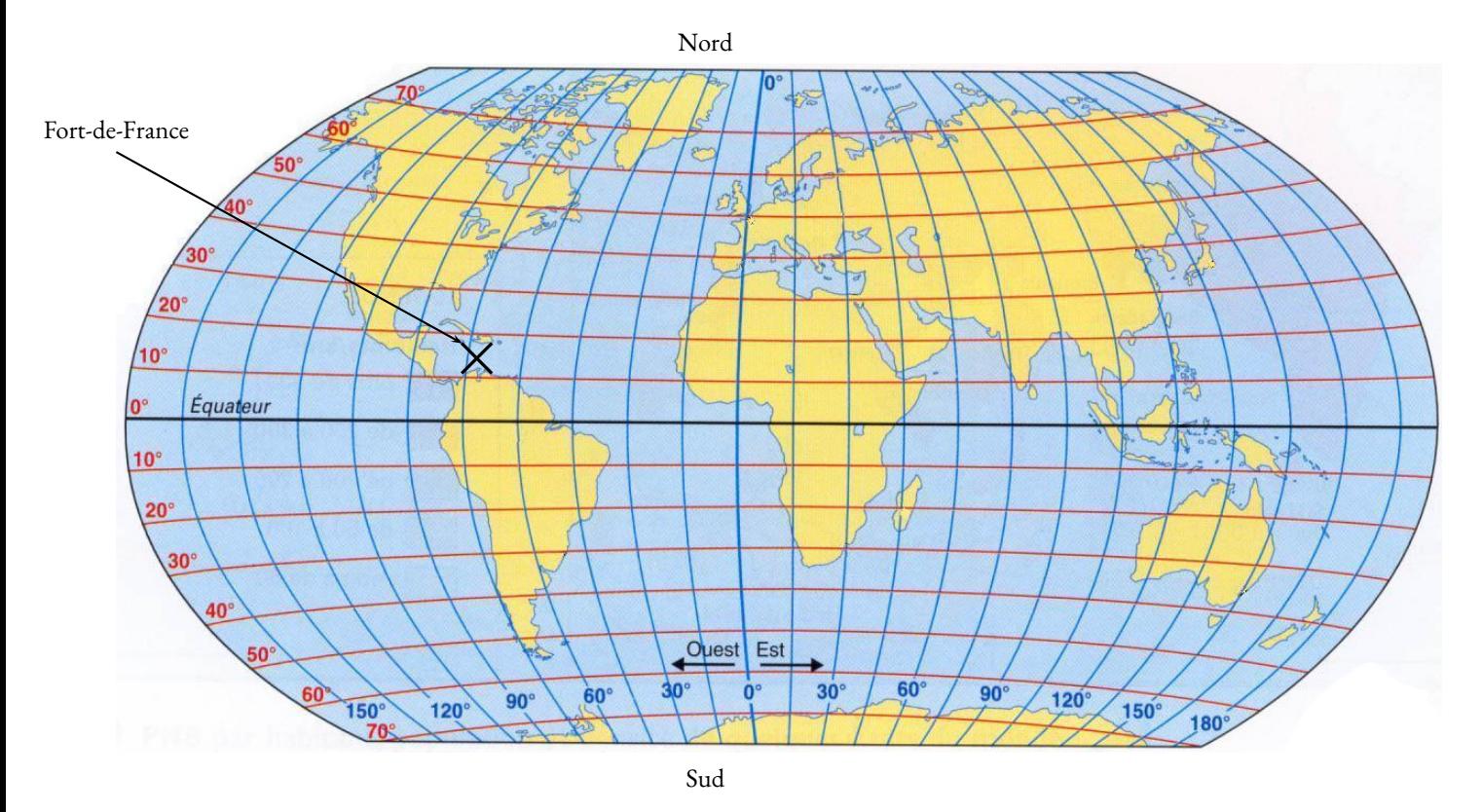

**2.** Lors de l'édition 2021, 75 bateaux ont participé à cette course, répartis dans quatre catégories en fonction du parcours à réaliser : Class 40, Ocean Fifty, Imoca, Ultim. Le tableau ci-dessous présente les catégories, les effectifs engagés, les distances parcourues et le palmarès de la Transat :

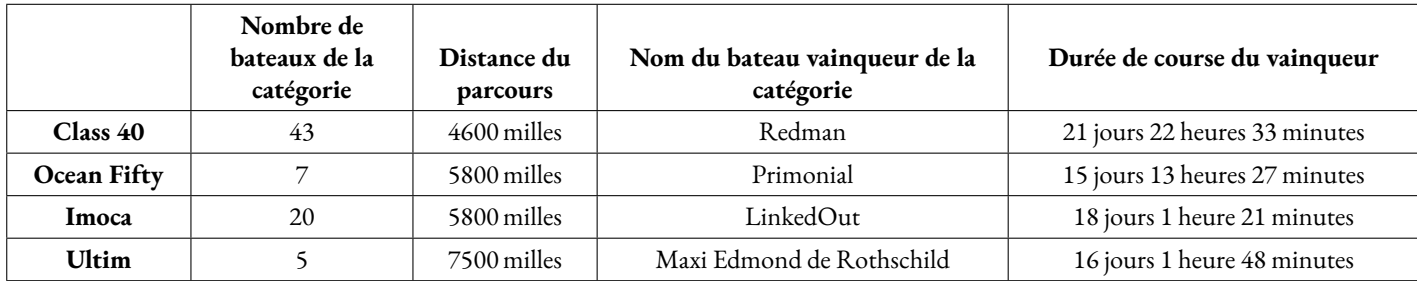

**Information :** Un mille nautique est une unité de mesure marine qui équivaut à 1,852 km environ.

**2.a.** Montrer que le bateau LinkedOut met 2 jours 11 heures et 54 minutes de plus que le bateau Primonial pour effectuer son parcours.

**2.b.** Calculer la moyenne des distances parcourues par l'ensemble des 75 bateaux. On arrondira cette distance à l'unité près.

**2.c.** La vitesse moyenne du bateau Redman a été d'environ 8,7 milles / h.

Montrer que la vitesse moyenne du bateau Maxi Edmond de Rothschild a été environ 2,2 fois plus grande que celle du bateau Redman.

**2.d.** Un journaliste affirme que la distance parcourue par un bateau de la catégorie Ocean Fifty est environ égale à un quart de périmètre de l'équateur de la Terre.

En sachant que le rayon de l'équateur est de 6370 km, le journaliste a-t-il raison ?

## ANNEXES à rendre avec sa copie

**Exercice 2** — Questions **2.c.** et **3.b.**

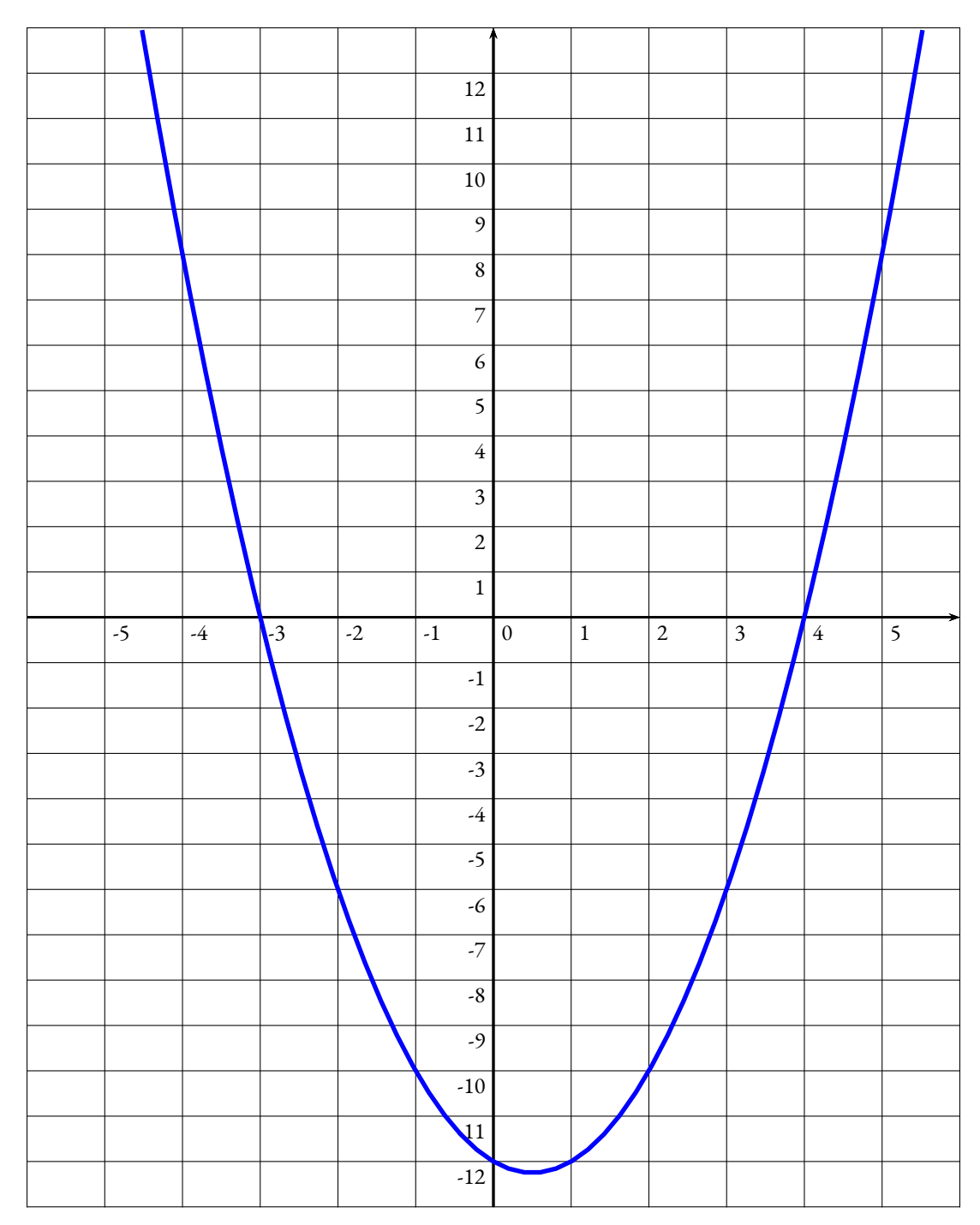

**Exercice 3 - Question 2**

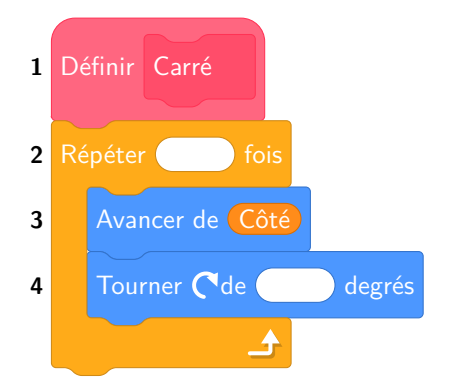

## Brevet — 2023 — Polynésie — Série Générale

**CORRECTION** 

# L

**Exercice n <sup>o</sup> 1** — QCM *16 points*

**Pourcentage — Thalès — Probabilités**

*Un QCM assez simple.* 

**1.** D'après le cours, une augmentation de 9 % revient à multiplier par  $1 + \frac{9}{10}$  $\frac{3}{100}$  = 1 + 0, 09 = 1, 09

Réponse C

**2.** Les droites (EC) et (DB) sont sécantes en A. **Les droites** (BC) **et** (ED) **sont parallèles.** D'après **le théorème de Thalès** on a :

$$
\frac{AD}{AB} = \frac{AE}{AC} = \frac{DE}{BC}
$$

$$
\frac{AD}{AB} = \frac{2 \text{ cm}}{2 \text{ cm} + 5 \text{ cm}} = \frac{3 \text{ cm}}{BC}
$$

$$
\frac{2 \text{ cm}}{7 \text{ cm}} = \frac{3 \text{ cm}}{BC}
$$

En utilisant la règle de trois on obtient :

 $BC = \frac{3 \text{ cm} \times 7 \text{ cm}}{2}$  $rac{\text{m} \times 7 \text{cm}}{2 \text{cm}}$  d'où BC =  $rac{21 \text{cm}^2}{2 \text{cm}}$  $\frac{1 \text{ cm}}{2 \text{ cm}}$  et BC = 10,5 cm

Réponse C

**3.** Il faut déterminer le nombre d'élèves de cinquième : 10+43+26+7+42+32 = 160. Le nombre d'élèves ayant prix italien :  $26 + 32 = 58$ .

La probabilité cherchée est  $\frac{58}{160}$ .

Réponse B

**4.** Il y a 160 élèves de cinquième. Il y a 10+43+26 = 79 filles dont 10 qui font allemand. Il y a donc 79−10 = 69 filles qui ne font pas allemand.

La probabilité cherchée est  $\frac{69}{160}$ .

Réponse C

L

**Exercice n <sup>o</sup> 2** — Un programme de calcul et un tableur *25 points* **Programme de calcul — Équation produit — Fonction — Tableur**

**1.a.** En partant du nombre −8 : On obtient d'une part −8+3 = −5 et d'autre part −8−4 = −12. Finalement  $-5 \times (-12) = 60$ 

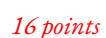

On obtient bien 60 en partant de −8.

#### **1.b.**

*Ce n'est pas demandé, mais voici l'expression littérale. En prennant x comme nombre de départ, on obtient x* +3 *d'une part et x* −4 *d'autre part. Finalement, on arrive à*  $(x+3)(x-4)$ *.* 

#### $(x+3)(x-4) = 0$

**Un produit de facteurs est nul si et seulement si un des facteurs est nul**

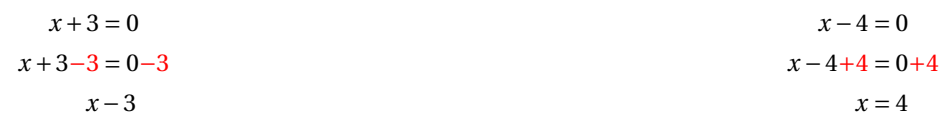

Il y a donc deux solutions :  $\boxed{-3}$  et 4

**2.a.** Développons :  $f(x) = (x+3)(x-4)$  $f(x) = x^2 - 4x + 3x - 12$ 

 $f(x) = x^2 - x - 12$ 

2.b.  $f\left(\frac{1}{2}\right)$ 2  $=$  $\left(\frac{1}{2}\right)$ 2  $\Big)^2 - \frac{1}{2}$  $\frac{1}{2}$  – 12

 $f\left(\frac{1}{2}\right)$ 2  $\Big) = \frac{1}{\pi}$ 4 − 1 2 − 12 1

$$
f\left(\frac{1}{2}\right) = \frac{1}{4} - \frac{2}{4} - \frac{48}{4}
$$

*f* µ 1 2 ¶  $=-\frac{49}{4}$  $\frac{13}{4} = -12,25$ 

**2.c.** Les antécédents de −6 par *g* sont −2 et 4.

**3.a.**  $= A2 * A2 - A2 - 12$  ou  $= A2^2 - A2 - 12$ 

**3.b.** *g* est une fonctions affine dont les coefficients sont  $a = 3$  et  $b = -7$ .

Sa représentation graphique est donc une droite. Il suffit de placer deux points du tableur et de tracer cette droite. Par exemple, on peut placer les points A(−1;−10) et B(6, 11) puis tracer la droite (AB).

**3.c.** Il faut déterminer les abscisses des points d'intersection des deux représentations graphiques.

Les nombres qui ont les mêmes images par *f* et *g* sont −1 et 5.

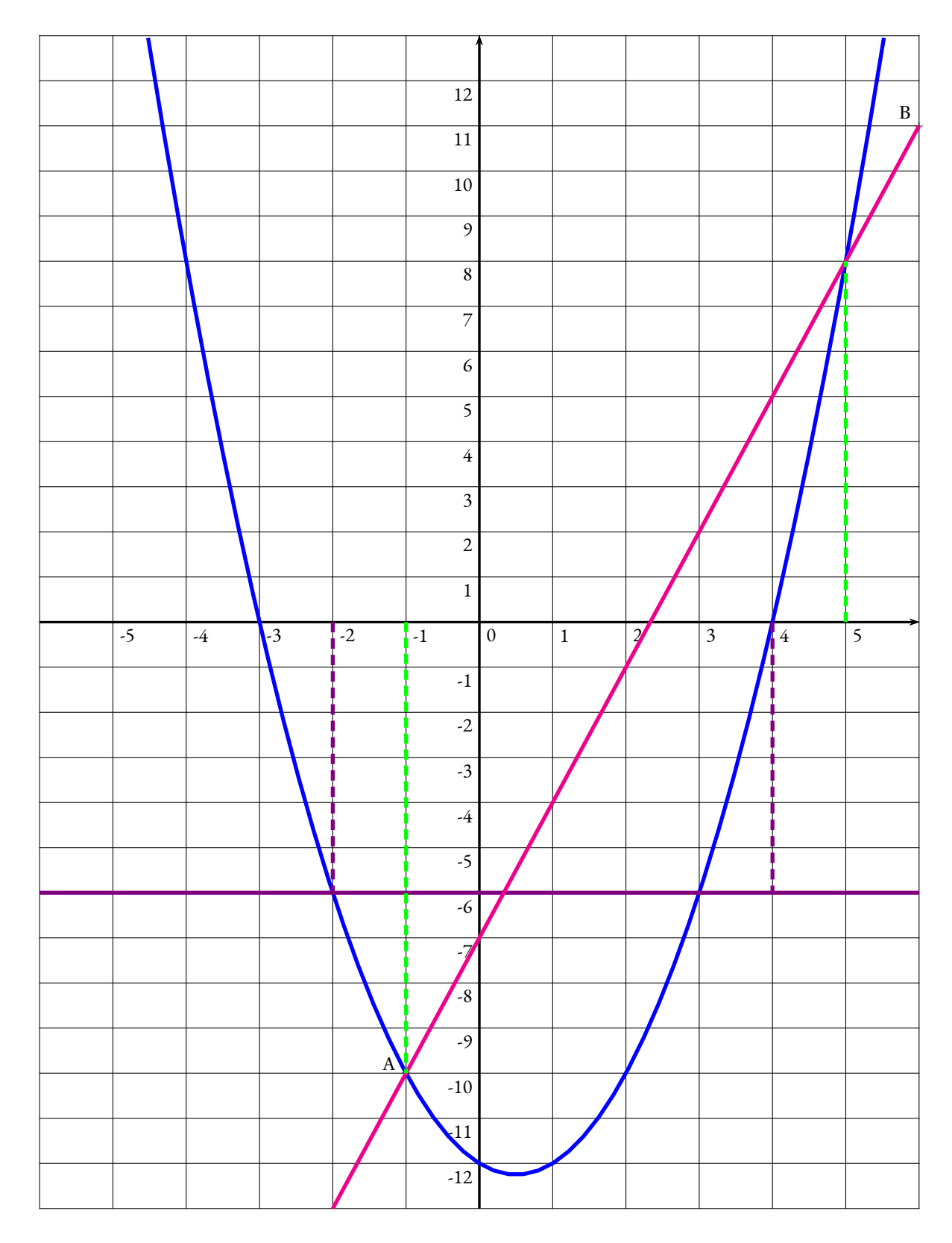

 $H$ 

**Exercice n <sup>o</sup> 3** — Des carrés dans un carré *20 points*

*Un Scratch assez intéressant avec beaucoup de répétitions! La question 3.c est difficile.* 

**1.** On peut utiliser une des méthodes suivantes :

### **Calcul des 20 %**

$$
300 \times \frac{20}{100} = 300 \times 0, 20 = 60.
$$
 Et 300 – 60 = 240.

#### **Le coefficient de réduction** *Méthode conseillée*

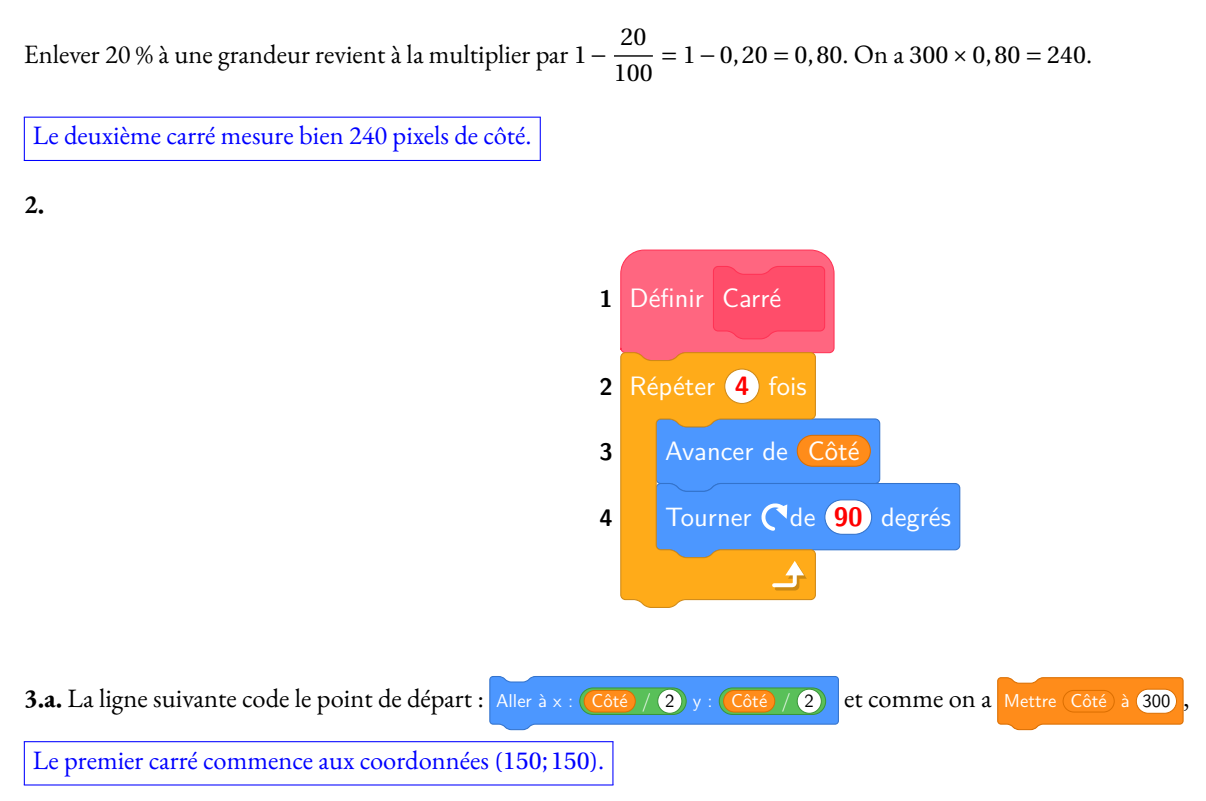

**3.b.** Le programme commence en (150, 150), cela élimine les propositions 1 et 4.

Le premier carré, dans les deux cas, mesure 300 pixels. Le deuxième doit mesurer 240 pixels. Dans la proposition 2 il mesure seulement 200 pixels.

L

Il s'agit de la **Proposition 3**.

**3.c.** Le premier carré mesure 300 pixels. Le deuxième carré mesure 300 pixels  $\times$  0, 8 = 240 pixels.

Le troixième carré mesure 240 pixels  $\times$  0, 8 = 192 pixels.

...

On peut continuer comme cela jusqu'au dixième carré!

... On peut aussi remarquer ceci :

Le premier carré mesure 300 pixels.

Le deuxième carré mesure 300 pixels  $\times$  0, 8.

Le troisième carré mesure 300 pixels × 0,8 × 0,8 = 300 pixels × 0,8<sup>2</sup>.

Le quatrième carré mesure 300 pixels × 0, 8 × 0, 8 × 0, 8 = 300 pixels × 0, 8<sup>3</sup>.

Ainsi, le dixième carré mesure 300 pixels × 0,  $8^9 \approx 40, 26$  pixels.

Le dixième carré mesure environ 40 pixels.

*Cette question est vraiment très difficile!*

**4.** Il faut commencer par fixer la taille du stylo à 11 pixels, puis diminuer à chaque fois de 1 pixel.

On peut mettre l'**Instruction B** en ligne 2, 3 ou 4 et l'**Instruction A** en 10.

**Exercice n <sup>o</sup> 4** — La rampe d'accès *20 points*

**Trigonométrie — Pythagore — Prisme droit — Volume**

*Un exercice de géométrie assez classique au départ. Les questions sur les volumes sont difficiles.* 

**1.** Dans le triangle ABC rectangle en <sup>C</sup> on connaît les mesures de l'hypoténuse AB et du côté opposé à l'angle ABC , AC. Nous pouvons donc calculer le sinus de l'angle ABC .

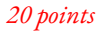

$$
\sin \widehat{ABC} = \frac{AC}{AB} = \frac{30 \,\text{cm}}{124 \,\text{cm}}
$$

À la calculatrice on arrive à  $\widehat{\text{ABC}} \approx 14^\circ$  au degré près.

**2.** On peut utiliser une des méthodes suivantes :

#### **Théorème de Pythagore** *Méthode conseillée*

Dans le triangle ABC rectangle en C, D'après **le théorème de Pythagore** on a :

> $CA<sup>2</sup> + CB<sup>2</sup> = AB<sup>2</sup>$  $30^2 + CB^2 = 124^2$  $900 + CB^2 = 15376$  $CR^2 = 15376 - 900$  $CB^2 = 14476$  $CB =$ 14 476  $CB \approx 120.32$

BC mesure bien environ 120 cm au centimètre près.

#### **Trigonométrie**

*Comme l'angle* ABC *n'est connu que sous forme de valeur approchée, je déconseille cette méthode. Elle va cependant permettre d'obtenir le même résultat.*

On peut raisonner de deux manières équivalentes :

Dans le triangle ABC rectangle en <sup>C</sup>, on connaît l'angle ABC , l'hypoténuse Dans le triangle ABC rectangle enC, on connaît l'angle ABC , le côté opposé AB et on cherche le côté adjacent CB. Nous allons calculer le cosinus de l'angle ABC .

AC et on cherche le côté adjacent CB. Nous allons calculer la tangente de l'angle ABC .

$$
\cos \widehat{ABC} = \frac{CB}{AB} = \tan \widehat{ABC} = \frac{AC}{CB}
$$

$$
\tan 14^{\circ} = \frac{30 \text{ cm}}{CB}
$$

 $CB = 124 \text{ cm} \times \text{cos} 14^\circ \approx 120,32 \text{ cm}$ 

 $\overline{124}$ cm

BC mesure bien environ 120 cm au centimètre près.

**3.** ABCDEF est un prisme droit à base triangulaire, le triangle ABC, et de hauteur BE.

Pour calculer le volume d'un prisme droit il faut appliquer la formule suivante :

Volume = Aire de la base×Hauteur

La base est un triangle rectangle, pour calculer son aire on peut penser à la moitié d'un rectangle de longueur environ 120 cm et de largeur 30 cm.

Ainsi Aire de la base =  $\frac{120 \text{ cm} \times 30 \text{ cm}}{2}$  $\frac{2}{2}$  = 1800 cm<sup>2</sup>

Finalement Volume =  $1800 \,\mathrm{cm^2} \times 9 \,\mathrm{m} = 1800 \,\mathrm{cm^2} \times 900 \,\mathrm{cm} = 1620\,000 \,\mathrm{cm^3}.$ 

*On se rend compte ici qu'il n'était pas très pratique de calculer ce volume en centimètre cube. Il est souvent conseillé de tenir compte des unités du résultat attendu et de convertir les unités simples avant d'effectuer des calculs d'aires ou de volume. Ici il serait plus pratique de calculer dès le départ en mètre.*  $N$ éanmoins pour terminer le calcul ici, il faut se souvenir que  $1\,\mathrm{m}^3$  =  $1000\,\mathrm{dm}^3$  =  $1\,000\,000\,\mathrm{cm}^3$ .

Reprenons le calcul en mètres : Aire de la base =  $\frac{1,20 \text{ m} \times 0,30 \text{ m}}{2}$  $\frac{\lambda}{2}$  0,00 m = 0,18 m<sup>2</sup>. Puis Volume = 0,18 m<sup>2</sup> × 9 m = 1,62 m<sup>3</sup>.

$$
\tan \widehat{ABC} = \frac{AC}{CB} =
$$

$$
\tan 14^\circ = \frac{30 \,\text{cm}}{\text{CB}}
$$

$$
CB = \frac{30 \text{ cm}}{\tan 14^{\circ}} \approx 120{,}32 \text{ cm}
$$

Il suffira donc des 2 *m*<sup>3</sup> pour réaliser cette rampe.

**4.** Cette fois-ci, il faut reprendre le calcul précédent, en mètres, en posant *x* la longueur BC.

Aire de la base = 
$$
\frac{x \times 0.3}{2}
$$
 = 0, 15x et Volume = 0, 15x × 9 = 1, 35x

Il faut ensuite résoudre l'équation :

$$
1,35x = 2
$$

$$
x = \frac{2}{1,35}
$$

$$
x \approx 1,48
$$

L

La longueur BC peut mesurer 1,48 m au centimètre près.

*On pouvait aussi raisonner à l'envers.*

*On veut que le volume fasse 2 m<sup>3</sup> . Comme* 2m<sup>3</sup>  $\frac{2\,\text{m}}{9\,\text{m}}$  ≈ 0,222 m<sup>2</sup>, le triangle de base doit avoir une surface de 0,222 m<sup>2</sup> *Comme*  $0,222 \text{ m}^2 \times 2 = 0,444 \text{ m}^2$ , le rectangle correspondant à une aire de  $0,444 \text{ m}^2$ . *Ce rectangle a une largeur de 0,30 m.*

*La longueur mesure donc*  $\frac{0,444 \text{ m}^2}{0,30 \text{ m}} \approx 1,48 \text{ m}$ . *...*

*C'est un peu capilotracté : ...*

*En tout cas, cette dernière question est difficile!*

**Exercice n <sup>o</sup> 5** — La transat Jasques Vabre *20 points* **Coordonnées géographiques — Durées — Vitesse**

**1.** Fort-de-France se trouve aux coordonnées géographiques suivantes : 13◦ de latitude Nord et 62◦ de longitude Ouest.

*On obtient en cherchant sur Internet les coordonnées suivantes : 14°36'38" Nord et* 61°03'52" *Ouest.* 

**2.a.** Primonial a mis 15 jours 13 heures 27 minutes et LinkedOut 18 jours 1 heure 21 minutes pour traverser. Il faut trouver l'écart entre ces deux nombres sexagésimaux. Il manque 33 minutes pour passer de 15 jours 13 heures 27 minutes à 15 jours 14 heures. Il manque encore 10 h pour passer à 16 jours. Reste 2 jours 1 heure et 21 minutes pour atteindre 18 jours 1 heure 21 minutes. Cela fait ainsi 2 jours 11 heures et 54 minutes, qui est le résultat attendu. **2.b.** 43 bateaux ont parcouru 4600 milles, 7 5800 milles, 20 5800 milles et 5 7500 milles. Il faut calculer la moyenne des distances pondérées par les effectifs :  $\frac{43 \times 4600 \text{ miles} + 7 \times 5800 \text{ miles} + 20 \times 5800 \text{ miles} + 5 \times 7500 \text{ miles}}{491 \text{}} = \frac{391900 \text{ miles}}{491 \text{ miles}}$  $43 + 7 + 20 + 5$  $\frac{75}{75}$   $\approx$  5225 milles.

La moyenne des distances parcourues par ces 75 bateaux vaut environ 5225 milles au mille près.

**2.c.** Maxi Edmond de Rothschild a parcouru 7500 milles en 16 jours 1 heure et 48 minutes. Il faut déterminer le nombre de milles parcourus chaque heure. Nous allons convertir ce temps en minutes.

1 h=60 min et 1 j = 24 h = 24  $\times$  60 min = 1440 min

Ainsi 16 jours 1h 48 minutes =  $16 \times 1440$  min + 60 min + 48 min = 23 148 min

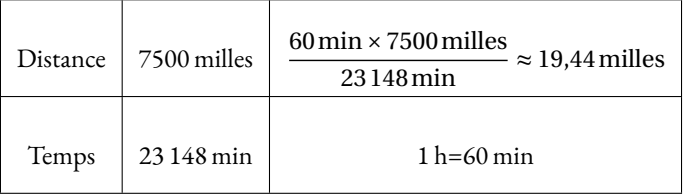

Comme 19,44 milles ÷ 8,7 milles  $\approx$  2, 23, ce bateau a bien été environ 2,2 fois plus rapide.

**2.d.** L'équateur est un grand cercle de sphère terrestre, de rayon 6370 km. On sait que le périmètre d'un cercle est donné par la formule suivante :

Périmètre = 2π×Rayon

Périmètre de l'équateur = 2π×6370 km ≈ 40 024 km

On sait que 1 mille=1,852 km.

Comme 40 024 km÷1,852 km ≈ 21 611, le périmètre de l'équateur vaut environ 21 611 milles.

Or 21 611milles÷4 = 5402,75milles et Ocean Fifty a parcouru 5800 milles.

Malgré la différence d'arrondi, on peut néanmoins, en termes d'ordre de grandeur, le journaliste a raison!

## **Informations légales**

- **Auteur :** Fabrice ARNAUD
- **Web :** pi.ac3j.fr
- **Mail :** contact@ac3j.fr
- **Dernière modification :** 24 juin 2024 à 9:05

Ce document a été écrit pour LATEXavec l'éditeur VIM - Vi Improved Vim 9.1. Il a été compilé sous Linux Ubuntu Noble Numbat 24.04 avec la distribution TeX Live 2023.20240207-101 et LuaHBTex 1.17.0

Pour compiler ce document, un fichier comprennant la plupart des macros est nécessaires. Ce fichier, Entete.tex, est encore trop mal rédigé pour qu'il puisse être mis en ligne. Il est en cours de réécriture et permettra ensuite le partage des sources dans de bonnes conditions.

Le fichier source a été réalisé sous Linux Ubuntu avec l'éditeur Vim. Il utilise une balise spécifique à Vim pour permettre une organisation du fichier sous forme de replis. Cette balise %{{{ ... %}}} est un commentaire pour LaTeX, elle n'est pas nécessaire à sa compilation. Vous pouvez l'utiliser avec Vim en lui précisant que ce code defini un repli. Je vous laisse consulter la documentation officielle de Vim à ce sujet.

# **Licence CC BY-NC-SA 4.0**

# $\circledcirc$   $\odot$   $\circledcirc$   $\circledcirc$

## **Attribution Pas d'Utilisation Commerciale Partage dans les Mêmes Conditions 4.0 International**

Ce document est placé sous licence CC-BY-NC-SA 4.0 qui impose certaines conditions de ré-utilisation.

## **Vous êtes autorisé à :**

**Partager** — copier, distribuer et communiquer le matériel par tous moyens et sous tous formats

**Adapter** — remixer, transformer et créer à partir du matériel

L'Offrant ne peut retirer les autorisations concédées par la licence tant que vous appliquez les termes de cette licence.

### **Selon les conditions suivantes :**

- **Attribution** Vous devez créditer l'Œuvre, intégrer un lien vers la licence et indiquer si des modifications ont été effectuées à l'Œuvre. Vous devez indiquer ces informations par tous les moyens raisonnables, sans toutefois suggérer que l'Offrant vous soutient ou soutient la façon dont vous avez utilisé son œuvre.
- Pas d'Utilisation Commerciale Vous n'êtes pas autorisé à faire un usage commercial de cette Œuvre, tout ou partie du matériel la composant.
- Partage dans les Mêmes Conditions Dans le cas où vous effectuez un remix, que vous transformez, ou créez à partir du matériel composant l'Œuvre originale, vous devez diffuser l'œuvre modifiée dans les même conditions, c'est à dire avec la même licence avec laquelle l'œuvre originale a été diffusée.
- Pas de restrictions complémentaires Vous n'êtes pas autorisé à appliquer des conditions légales ou des mesures techniques qui restreindraient légalement autrui à utiliser l'Oeuvre dans les conditions décrites par la licence.

Consulter : <https://creativecommons.org/licenses/by-sa/4.0/deed.fr>

## **Comment créditer cette Œuvre ?**

Ce document, **Brevets.pdf**, a été crée par **Fabrice ARNAUD (contact@ac3j.fr)** le 24 juin 2024 à 9:05. Il est disponible en ligne sur **pi.ac3j.fr**, **Le blog de Fabrice ARNAUD**. Adresse de l'article : **<https://pi.ac3j.fr/brevet>**.